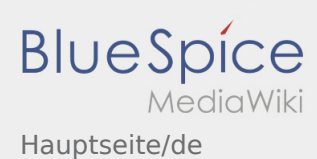

## Willkommen

Dieses Wiki soll ihnen eine Hilfestellung für die Benutzung der DriverApp sein.

## **Bitte wählen Sie einen der folgenden Unterpunkte:**

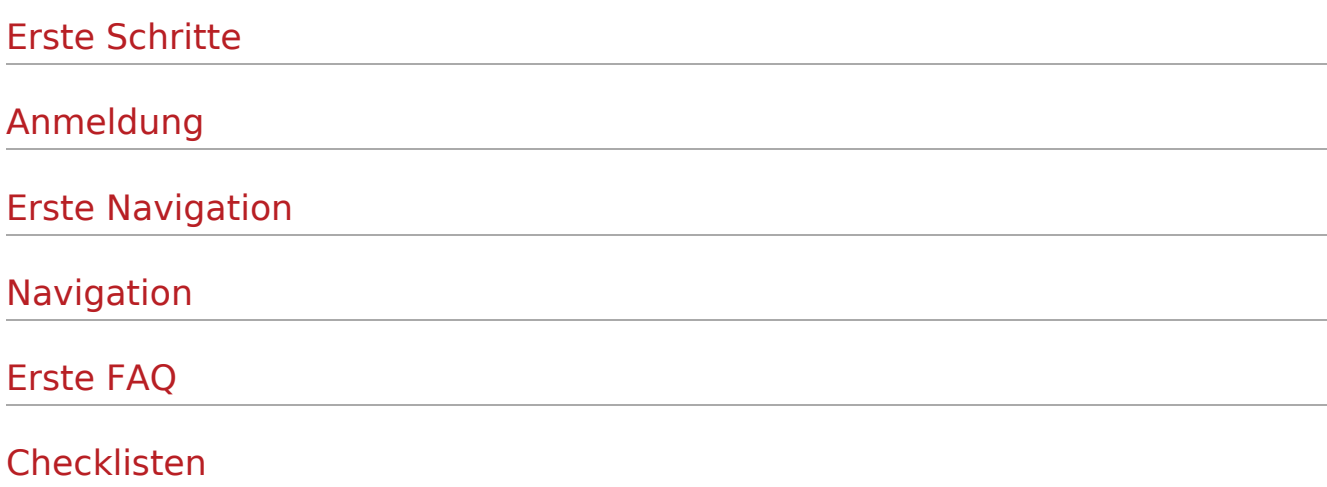